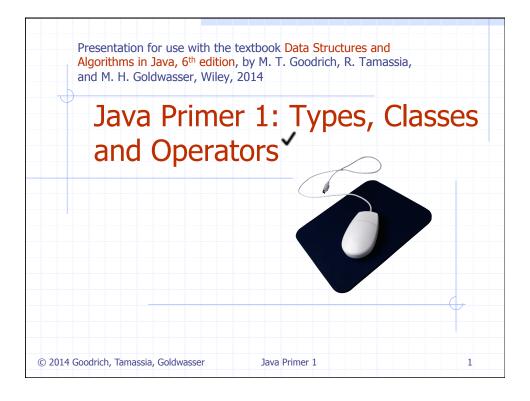

# The Java Compiler

- Java is a compiled language.
- Programs are compiled into byte-code executable files,
   which are executed through the Java virtual machine (JVM).
  - The JVM reads each instruction and executes that instruction.
- A programmer defines a Java program in advance and saves that program in a text file known as source code.
- For Java, source code is conventionally stored in a file named with the .java suffix (e.g., demo.java) and the byte-code file is stored in a file named with a .class suffix, which is produced by the Java compiler.

© 2014 Goodrich, Tamassia, Goldwasser

Java Primer 1

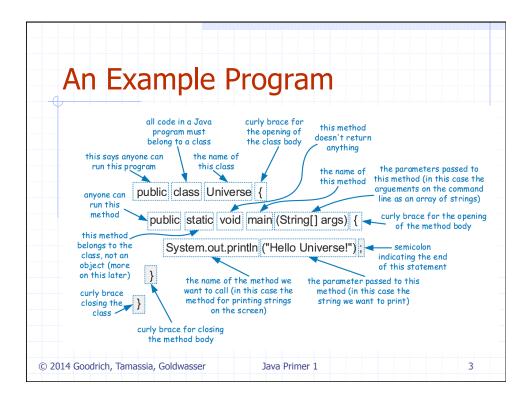

# Components of a Java Program In Java, executable statements are placed in functions, known as **methods**, that belong to class definitions. The static method named **main** is the first method to be executed when running a Java program. Any set of statements between the braces "{" and "}" define a program block.

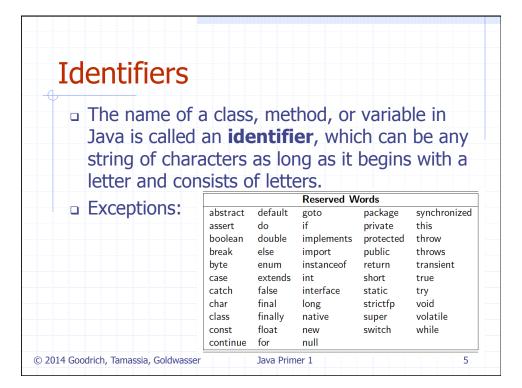

#### **Base Types** Java has several base types, which are basic ways of storing data. An identifier variable can be declared to hold any base type and it can later be reassigned to hold another value of the same type. **boolean** flag = true;boolean a boolean value: true or false boolean verbose, debug; char 16-bit Unicode character char grade = 'A'; byte 8-bit signed two's complement integer **byte** b = 12; short 16-bit signed two's complement integer short s = 24; 32-bit signed two's complement integer int **int** i, j, k = 257; long 64-bit signed two's complement integer long I = 890L; 32-bit floating-point number (IEEE 754-1985) float **float** pi = 3.1416F;64-bit floating-point number (IEEE 754-1985) double **double** e = 2.71828, a = 6.022e23; © 2014 Goodrich, Tamassia, Goldwasser Java Primer 1

## Classes and Objects

- Every **object** is an instance of a **class**, which serves as the type of the object and as a blueprint, defining the data which the object stores and the methods for accessing and modifying that data. The critical members of a class in Java are the following:
  - Instance variables, which are also called fields, represent the data
    associated with an object of a class. Instance variables must have a type,
    which can either be a base type (such as int, float, or double) or any class
    type.
  - Methods in Java are blocks of code that can be called to perform actions. Methods can accept parameters as arguments, and their behavior may depend on the object upon which they are invoked and the values of any parameters that are passed. A method that returns information to the caller without changing any instance variables is known as an accessor method, while an update method is one that may change one or more instance variables when called.

© 2014 Goodrich, Tamassia, Goldwasser

Java Primer 1

7

# **Another Example**

- This class includes one instance variable, named count, which will have a default value of zero, unless we otherwise initialize it.
- The class includes two special methods known as constructors, one accessor method, and three update methods.

© 2014 Goodrich, Tamassia, Goldwasser

Java Primer 1

## Creating and Using Objects

- Classes are known as reference types in Java, and a variable of that type is known as a reference variable.
- A reference variable is capable of storing the location (i.e., memory address) of an object from the declared class.
  - So we might assign it to reference an existing instance or a newly constructed instance.
  - A reference variable can also store a special value, null, that represents the lack of an object.
- In Java, a new object is created by using the **new** operator followed by a call to a constructor for the desired class.
- A constructor is a method that always shares the same name as its class. The new operator returns a reference to the newly created instance; the returned reference is typically assigned to a variable for further use.

© 2014 Goodrich, Tamassia, Goldwasser

Java Primer 1

9

#### **Continued Example** public class CounterDemo { public static void main(String[] args) { declares a variable; no counter yet constructed Counter c: c = **new** Counter(); constructs a counter; assigns its reference to c c.increment(); / increases its value by one c.increment(3); // increases its value by three more int temp = c.getCount(); / will be 4 / value becomes 0 Counter d = **new** Counter(5);// declares and constructs a counter having value 5 d.increment(); // value becomes 6 Counter e = d; // assigns e to reference the same object as d temp = e.getCount(); / will be 6 (as e and d reference the same counter) // value of e (also known as d) becomes 8 e.increment(2); Here, a new Counter is constructed at line 4, with its reference assigned to the variable c. That relies on a form of the constructor, Counter(), that takes no arguments between the parentheses. © 2014 Goodrich, Tamassia, Goldwasser Java Primer 1 10

#### The Dot Operator

- One of the primary uses of an object reference variable is to access the members of the class for this object, an instance of its class.
- This access is performed with the dot (".") operator.
- We call a method associated with an object by using the reference variable name, following that by the dot operator and then the method name and its parameters.

© 2014 Goodrich, Tamassia, Goldwasser

Java Primer 1

11

# Wrapper Types

- There are many data structures and algorithms in Java's libraries that are specifically designed so that they only work with object types (not primitives).
- To get around this obstacle, Java defines a wrapper class for each base type.
  - Java provides additional support for implicitly converting between base types and their wrapper types through a process known as automatic boxing and unboxing.

© 2014 Goodrich, Tamassia, Goldwasser

Java Primer 1

#### **Example Wrapper Types** Class Name Creation Example Access Example Base Type obj = new Boolean(true); boolean Boolean obj.booleanValue() char Character obj = new Character('Z'); obj.charValue() byte Byte obj = new Byte((byte) 34);obj.byteValue() short Short obj = new Short((short) 100);obj.shortValue() obj = new Integer(1045);obj.intValue() int Integer obj = new Long(10849L)long Long obj.longValue() float Float obj = new Float(3.934F);obj.floatValue() double Double obj = new Double(3.934);obj.doubleValue() int j = 8; Integer a = new Integer(12); int k = a; // implicit call to a.intValue() // a is automatically unboxed before the addition int m = j + a; // result is automatically boxed before assignment a = 3 \* m: Integer b = **new** Integer("-135"); // constructor accepts a String int n = Integer.parseInt("2013"); // using static method of Integer class © 2014 Goodrich, Tamassia, Goldwasser Java Primer 1 13

# Signatures

- If there are several methods with this same name defined for a class, then the Java runtime system uses the one that matches the actual number of parameters sent as arguments, as well as their respective types.
- A method's name combined with the number and types of its parameters is called a method's signature, for it takes all of these parts to determine the actual method to perform for a certain method call.
- A reference variable v can be viewed as a "pointer" to some object o.

© 2014 Goodrich, Tamassia, Goldwasser

Java Primer 1

## **Defining Classes**

 A class definition is a block of code, delimited by braces "{" and "}", within which is included declarations of instance variables and methods that are the members of the class.

 Immediately before the definition of a class, instance variable, or method in Java, keywords known as modifiers can be placed to convey additional stipulations about that definition.

© 2014 Goodrich, Tamassia, Goldwasser

Java Primer 1

15

#### **Access Control Modifiers**

- The **public** class modifier designates that all classes may access the defined aspect.
- The **protected** class modifier designates that access to the defined aspect is only granted to classes that are designated as subclasses of the given class through inheritance or in the same package.
- The **private** class modifier designates that access to a defined member of a class be granted only to code within that class.
- When a variable or method of a class is declared as static, it is associated with the class as a whole, rather than with each individual instance of that class.

© 2014 Goodrich, Tamassia, Goldwasser

Java Primer 1

#### **Parameters**

 A method's parameters are defined in a comma-separated list enclosed in parentheses after the name of the method.

- A parameter consists of two parts, the parameter type and the parameter name.
- If a method has no parameters, then only an empty pair of parentheses is used.
- All parameters in Java are **passed by value**, that is, any time we pass a parameter to a method, a copy of that parameter is made for use within the method body.
  - So if we pass an int variable to a method, then that variable's integer value is copied.
  - The method can change the copy but not the original.
  - If we pass an object reference as a parameter to a method, then the reference is copied as well.

© 2014 Goodrich, Tamassia, Goldwasser

Java Primer 1

17

# The Keyword this

- Within the body of a method in Java, the keyword **this** is automatically defined as a reference to the instance upon which the method was invoked. There are three common uses:
  - To store the reference in a variable, or send it as a parameter to another method that expects an instance of that type as an argument.
  - To differentiate between an instance variable and a local variable with the same name.
  - 3. To allow one constructor body to invoke another constructor body.

© 2014 Goodrich, Tamassia, Goldwasser

Java Primer 1

## **Expressions and Operators**

- Existing values can be combined into expressions using special symbols and keywords known as operators.
- The semantics of an operator depends upon the type of its operands.
- For example, when a and b are numbers, the syntax a + b indicates addition, while if a and b are strings, the operator + indicates concatenation.

© 2014 Goodrich, Tamassia, Goldwasser

Java Primer 1

19

# **Arithmetic Operators**

- Java supports the following arithmetic operators:
  - + addition
  - subtraction
  - \* multiplication
  - / division
  - % the modulo operator
- If both operands have type int, then the result is an int;
   if one or both operands have type float, the result is a float.
- Integer division has its result truncated.

© 2014 Goodrich, Tamassia, Goldwasser

Java Primer 1

# **Increment and Decrement Ops**

- □ Java provides the plus-one increment (++) and decrement (--) operators.
  - If such an operator is used in front of a variable reference, then 1 is added to (or subtracted from) the variable and its value is read into the expression.
  - If it is used after a variable reference, then the value is first read and then the variable is incremented or decremented by 1.

```
\begin{array}{c} \textbf{int } i = 8;\\ \textbf{int } j = i++;\\ \textbf{int } k = i++;\\ \textbf{int } k = i++;\\ \textbf{int } k = i++;\\ \textbf{int } k = i++;\\ \textbf{int } k = i++;\\ \textbf{int } k = i--;\\ \textbf{int } k = i--;\\ \textbf{int }
```

# **Logical Operators**

 Java supports the following operators for numerical values, which result in Boolean values:

```
< less than
<= less than or equal to
== equal to
!= not equal to
>= greater than or equal to
> greater than
```

Boolean values also have the following operators:

```
! not (prefix)
&& conditional and
|| conditional or
```

The and and or operators short circuit, in that they
do not evaluate the second operand if the result can
be determined based on the value of the first operand.

© 2014 Goodrich, Tamassia, Goldwasser

Java Primer 1

22

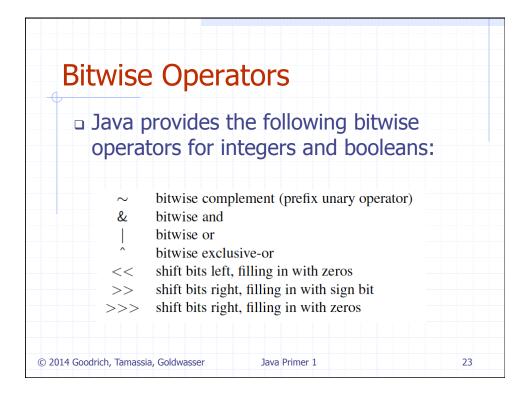

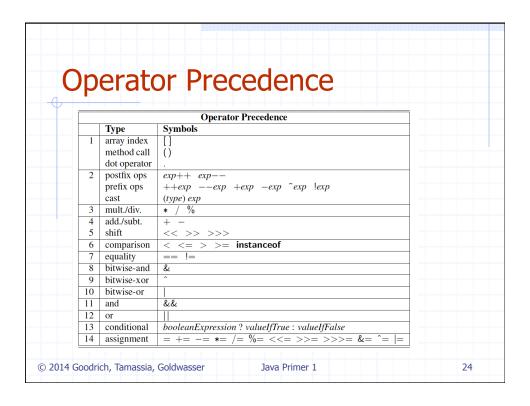

# Casting

 Casting is an operation that allows us to change the type of a value.

- We can take a value of one type and cast it into an equivalent value of another type.
- There are two forms of casting in Java:
   explicit casting and implicit casting.

© 2014 Goodrich, Tamassia, Goldwasser

Java Primer 1

25

# **Explicit Casting**

 Java supports an explicit casting syntax with the following form:

(type) exp

- Here "type" is the type that we would like the expression exp to have.
- This syntax may only be used to cast from one primitive type to another primitive type, or from one reference type to another reference type.

Examples:

© 2014 Goodrich, Tamassia, Goldwasser

Java Primer 1

# **Implicit Casting**

© 2014 Goodrich, Tamassia, Goldwasser

- □ There are cases where Java will perform an implicit cast based upon the context of an expression.
- You can perform a widening cast between primitive types (such as from an int to a double), without explicit use of the casting operator.
- However, if attempting to do an implicit narrowing cast, a compiler error results.

Java Primer 1

27

```
int i1 = 42;

double d1 = i1;

i1 = d1; // d1 gets value 42.0

// compile error: possible loss of precision
```